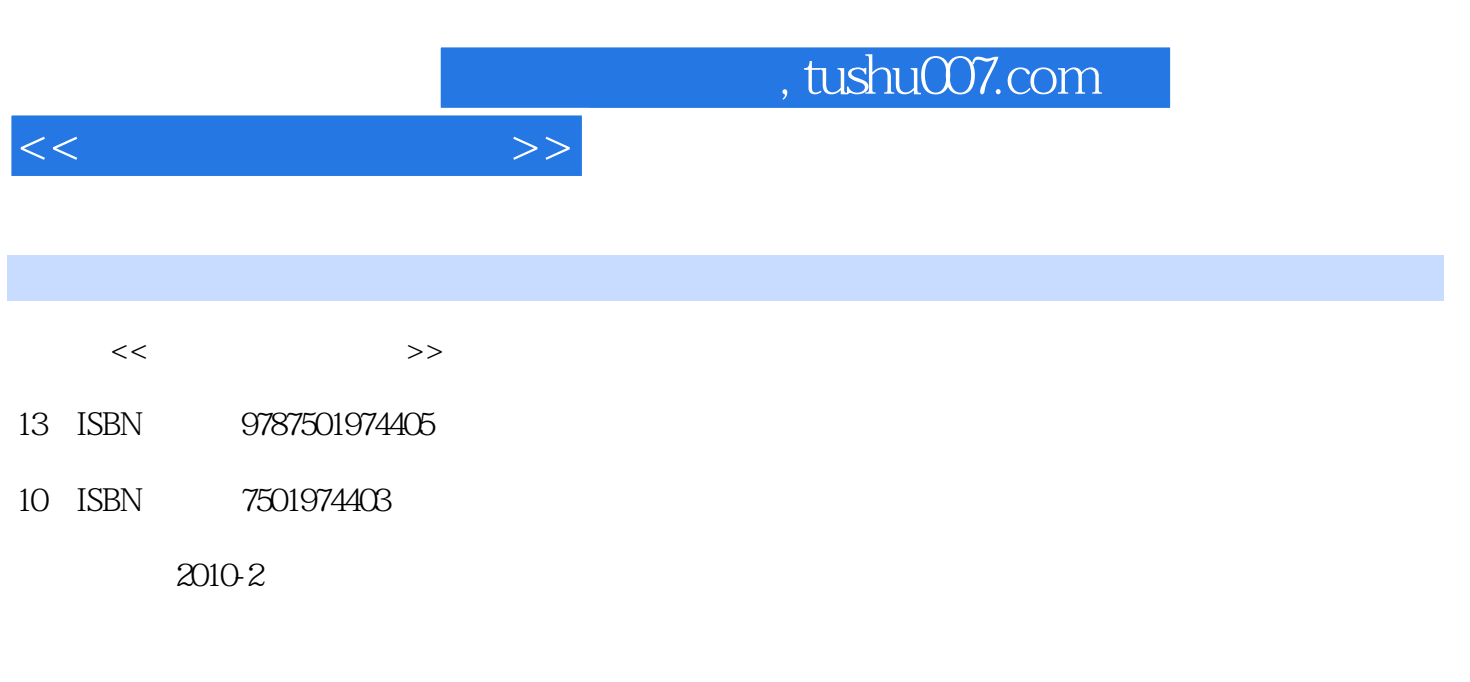

页数:218

PDF

更多资源请访问:http://www.tushu007.com

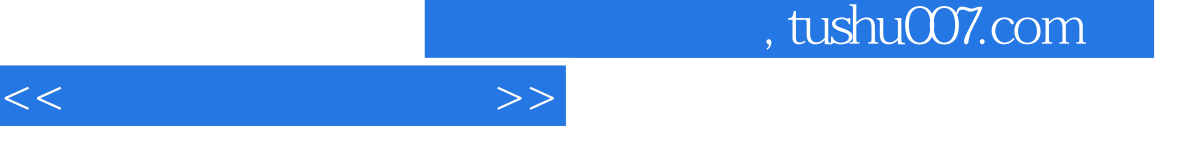

## $20 \t 80$

 $\sim$  " $\sim$  CDAD  $\sim$  1995  $\mathfrak{g}$ ndum and the state of the state of the state of the state of the state of the state of the state of the state of the state of the state of the state of the state of the state of the state of the state of the state of the s "双元制"职业人才培养模式在德国的职业教育所取得的巨大成功是举世闻名的,借鉴"双元制"人  $-$  CDAD  $\alpha$  and  $\alpha$  and  $\alpha$ 

## $CDAD$

 $\alpha$  and  $\alpha$  and  $\alpha$   $\frac{1}{2}$  , we can also define the contract of  $\frac{1}{2}$  ,  $\frac{1}{2}$  ,  $\frac{1}{2}$  ,  $\frac{1}{2}$  ,  $\frac{1}{2}$  ,  $\frac{1}{2}$  ,  $\frac{1}{2}$  ,  $\frac{1}{2}$  ,  $\frac{1}{2}$  ,  $\frac{1}{2}$  ,  $\frac{1}{2}$  ,  $\frac{1}{2}$  ,  $\frac{1}{2}$  ,  $\frac{1}{2}$  ,  $\frac{1}{$ 

## , tushu007.com

 $\frac{1}{2}$  a  $\frac{1}{2}$  a  $\frac{1$ 

*Page 3*

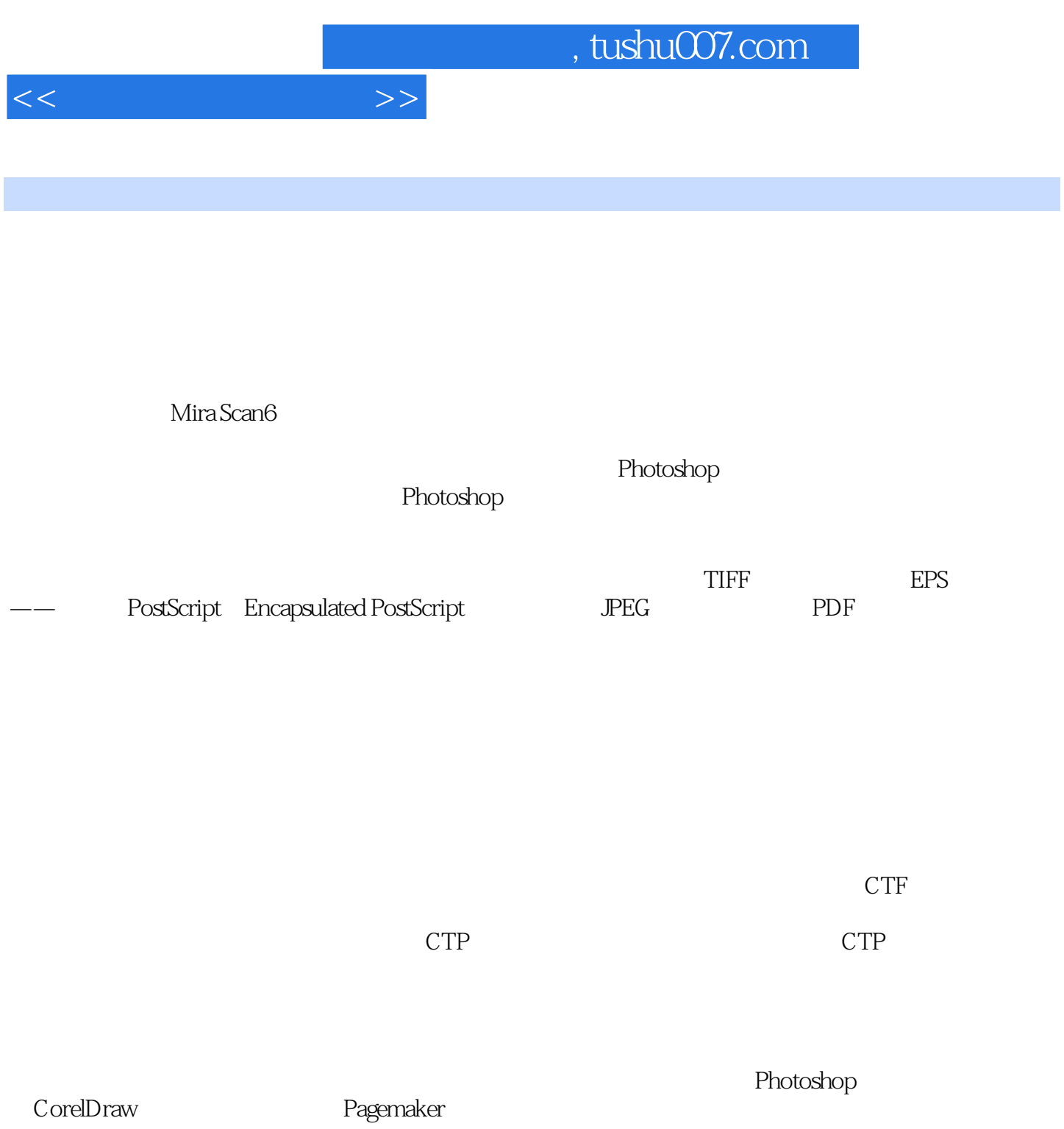

## , tushu007.com

 $<<$ 

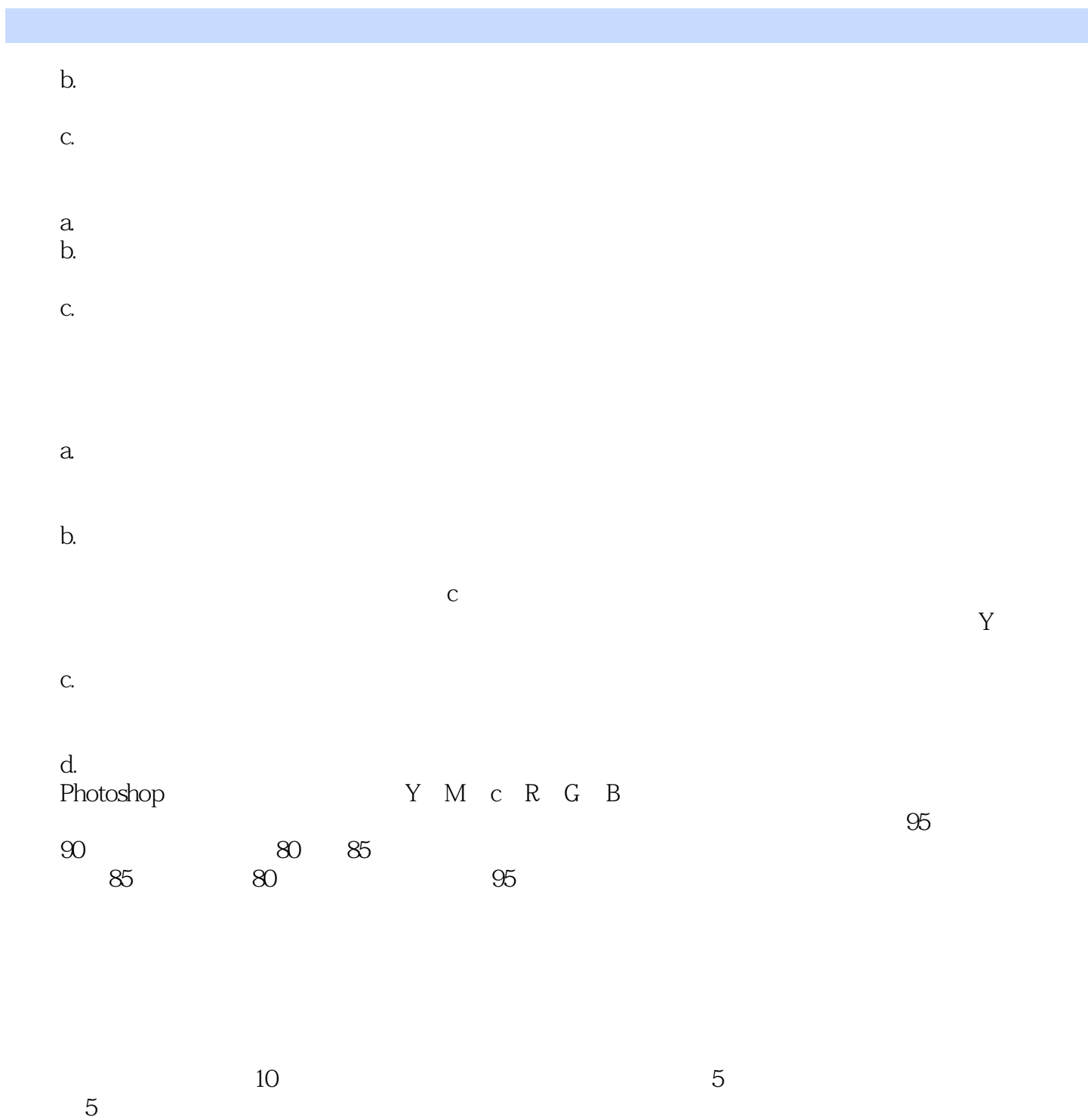

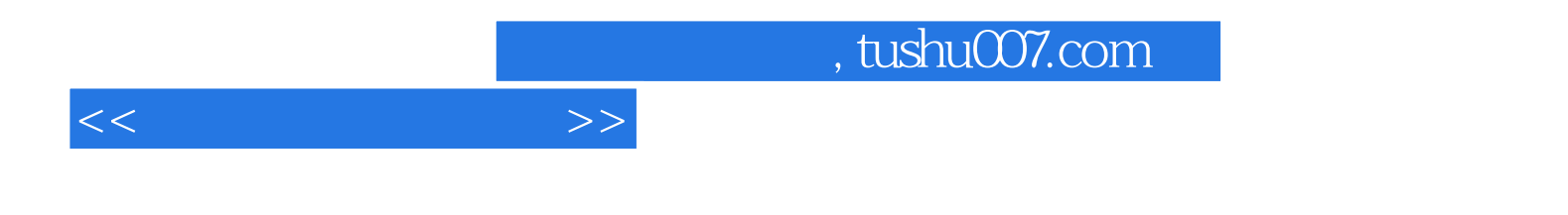

本站所提供下载的PDF图书仅提供预览和简介,请支持正版图书。

更多资源请访问:http://www.tushu007.com